# **Compliance-Berater (CB) Autorenhinweise**

## – Beitrag –

Stand: März 2018 – ck – Deutscher Fachverlag GmbH, Frankfurt a. M.

Sehr geehrte Autorinnen, sehr geehrte Autoren,

wir möchten Sie bitten, unsere Autorenhinweise zu beachten. Dadurch werden Zeitabläufe bei der Bearbeitung Ihrer Beiträge optimiert und der gesamte Ablauf effizienter.

Vielen Dank für Ihr Verständnis! Ihre Redaktion "Compliance-Berater"

#### **Inhaltsverzeichnis**

- I. Manuskripteinreichung
- II. Grundlegendes
- III. Überschrift<br>IV. Vorspann
- Vorspann
- V. Gliederung
- VI. Abkürzungen<br>VII. Fußnotentext
- **Fußnotentext**
- VIII. Visuelle Elemente
- IX. Fazit bzw. Zusammenfassung
- X. Autorenbeschreibung<br>XI. Autorenkorrektur
- **Autorenkorrektur**

#### **Redaktion CB:**

Deutscher Fachverlag GmbH Fachmedien Recht und Wirtschaft Mainzer Landstraße 251 60326 Frankfurt am Main

## **I. Manuskripteinreichung**

Für die Manuskripteinreichung beachten Sie bitte folgende Punkte:

- Bitte schicken Sie uns Ihren **Beitrag per E-Mail als docx-, doc- oder rtf-Dokument**.
- Die Redaktion akzeptiert Beitragsangebote nur unter der Voraussetzung, dass der Verfasser den Gegenstand nicht zeitnah auch an anderer Stelle behandelt. Ausgenommen hiervon ist eine zeitgleiche oder zeitnahe Veröffentlichung in unseren Online-Zeitschriften "Compliance" sowie "Compliance & Finance".
- Mit dem Manuskriptangebot verpflichten Sie sich darüber hinaus, den Text bis zur redaktionellen Entscheidung über Annahme oder Ablehnung nicht andernorts zu veröffentlichen oder anzubieten.

### **II. Grundlegendes**

- Bitte verwenden Sie die **neue deutsche Rechtschreibung**, vgl. Duden.
- Bitte beachten Sie unbedingt die von der Redaktion vorgegebene maximale Zeichenzahl für Ihren Aufsatz. (Die korrekte Zeichenzahl erhalten Sie in Word unter "Extras" bzw. "Überprüfen" – "Wörter zählen...", nachdem Sie das Häkchen bei "Fuß- und Endnoten berücksichtigen" gesetzt haben.)
- Die Texte im CB laufen immer auf einer vollen Druckseite aus. Überlängen, die diesen Anforderungen nicht entsprechen, können daher nicht berücksichtigt werden. Die Redaktion behält sich hierzu Kürzungen vor, die abschließend erst nach dem Setzen erfolgen können.
- Ca. 6 000 Zeichen inklusive Leerzeichen entsprechen einer Druckseite im CB.
- **Co-Autoren**: Soweit Sie den Beitrag mit Co-Autoren verfassen, sind diese der Redaktion frühzeitig mitzuteilen.
- Bitte geben Sie in der **Autorenzeile** folgende Daten an: Berufsbezeichnung, Titel, Namen und Ort

"RA Dr. Manfred Mustermann, Frankfurt a. M."

## **III. Überschrift**

- Die Überschrift soll das Thema darstellen und Knackpunkte herausstellen. Sie soll möglichst knapp und verständlich sein. Statt der bloßen Nennung einer Norm besser den Regelungsinhalt darstellen.
- Bitte geben Sie den kompletten Titel und ggf. Untertitel des Beitrags an.
- Setzen Sie bitte keine Fußnoten in die Überschriften bzw. den Untertitel.

### **IV. Vorspann**

Dieser Textteil dient dem Leser dazu, einen ersten Überblick über den Beitragsinhalt zu bekommen:

- Thema: Um was geht es?
- Relevanz: Warum sollte sich der Leser mit dieser Thematik beschäftigen?
- Problemlösung: Welches Problem des Lesers wird in dem Beitrag gelöst? Relation zu anderen Veröffentlichungen:
- Aktualität: Aus welchem Grund sollte der Leser sich jetzt mit dem Thema befassen?
- Bitte verwenden Sie in diesem Bereich keine Fußnoten. Der Vorspann sollte **rund 800 Zeichen inkl. Leerzeichen** nicht überschreiten.

## **V. Gliederung**

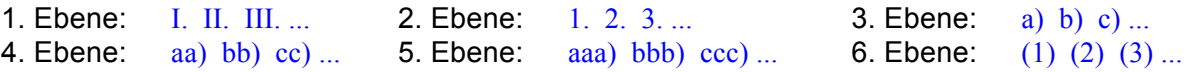

#### **VI. Abkürzungen**

- Niemals "a. a. O." verwenden!
- Abkürzung für "Randnummer $(n)$ " stets "Rn.", nicht: Rz./Rdn./Rdnr. 13

#### **1. Paragrafen:**

§ 14 Abs. 1 S. 2 BGB; Art. 1 Abs. 1 S. 1 GG

 $-$ , Abs. 2", nicht: "II" – "S. 2", nicht: "Satz 2"

## **2. Datum:**

in Zahlen, ohne Leertaste.

Beispiel: 2.8.2017 (nicht: 02. 08. 2017, 02. August 2017 oder 2.8.17)

## **3. Textformatierungen:**

- Normale Word-Standard-Formatierung, keine speziellen Formatvorlagen, keine bedingten Trennstriche (entstehen bei manueller Silbentrennung) und keine manuellen Seiten- oder Zeilenwechsel verwenden.
- *Kursive Zeichen* werden ausschließlich verwendet für *Autorennamen* (z. B. in den Fußnoten) oder um einen *einzelnen Satzteil* zu betonen, insbesondere nicht für fremdsprachliche Passagen, Gerichte, Institutionen, Firmennamen etc.
- In keinem Fall werden Textteile unterstrichen.
- Fett gesetzt werden ausschließlich Überschriften im Text.

## **VII. Fußnotentext**

- Normale Fußnotentext-Funktion verwenden (Word: Einfügen bzw. Verweise Fußnote... – [Nummerierung Autowert] – OK).
- Keine Fußnoten im Vorspann, keine innerhalb der Überschriften, keine zwei Fußnoten im Text nebeneinander.
- Die Abtrennung der Angaben innerhalb eines Nachweises erfolgt durch Kommata; bei einem neuen Nachweis wird vorher ein Semikolon gesetzt; am Ende der Fußnote steht immer ein Punkt.
- Bitte zitieren Sie, soweit vorhanden, CB-Entscheidungs-Fundstellen.
- Soweit Sie Entscheidungen zitieren, die mit Ihrem Beitrag im selben Heft abgedruckt werden, können Sie die CB-Fundstelle mit beliebigem Platzhalter anstelle der Seitenzahl angeben, die Angabe wird von der Redaktion später ergänzt. Soweit es sich um eine Entscheidung von EuGH, BVerfG oder BGH handelt, bitte die entsprechende Randnummer der Entscheidungsgründe angeben, diese wird im CB mit abgedruckt.

### **1. Zitierweisen Rechtsprechung:**

### **Gericht, Datum – Aktenzeichen, Fundstelle – [Parteien/Stichwort]**

BGH, 11.3.2004 – I ZR 304/01, K&R 2004, 468 ff. = BGHZ 158, 236, 237 – Internetversteigerung;

BGH, 1.4.2004 – I ZR 317/01, K&R 2004, 388 ff. – Schöner Wetten;

BGH, 22.1.2009 – I ZR 125/07, K&R 2009, 262, 263, Rn. 15 – Bananabay;

OLG Frankfurt a. M., 19.4.2004 – 1 U 235/03, K&R 2004, 295 ff.; OLG Frankfurt a. M., 2.6.2004 – 6 W 79/04, K&R 2005, 447 f.

- **Komma** nach der Gerichtsbezeichnung nicht vergessen: **BGH,** ...
- **Immer Datum und Aktenzeichen angeben**
- **Gerichtsbezeichnungen** anders als bei Autorenbezeichnungen **nicht kursiv**
- Keine Verwendung von Klammern bei Verweis auf fortführende Seite der Fundstelle: ZfWG 2004, 486, 487, nicht: ZfWG 2004, 486, (487)

#### **2. Zitierweisen Literatur**

**Niemals "a. a. O.", "ebenda"** usw. verwenden, immer konkrete Verweise verwenden.

**a) Zeitschriftenaufsätze:** *Autor*, Zeitschriftentitel Jahr, Fundstelle:

<sup>11</sup>*Spindler*, K&R 2004, 529, 531

• Zeitschriftenfundstellen auch bei mehrfacher Zitierung **voll zitieren**, nicht verweisen [<sup>12</sup> Spindler, (Fn. 11)]; keine Aufsatz-Titel

**b) Kommentare:** *Autor*, in: Name, Titel, Aufl. Jahr, Fundstelle

Erste Angabe: <sup>11</sup> *Heinrichs*, in: Palandt, BGB, 73. Aufl. 2014, § 164 Rn. 8. Danach: <sup>19</sup> *Heinrichs*, in: Palandt (Fn. 11), § 164 Rn. 9.

#### **c) Monografien:** *Autor*, Titel, Aufl. Jahr, Fundstelle

Erste Angabe: <sup>13</sup> *Medicus*, Bürgerliches Recht, 24. Aufl. 2013, Rn. 199. Danach: <sup>27</sup> *Medicus* (Fn. 13), Rn. 186.

*Autor*, in: Herausgeber (Hrsg.), Titel, Aufl. Jahr, Fundstelle

Erste Angabe: <sup>24</sup> *Steinbeck*, in: Leible/Sosnitza (Hrsg.), Versteigerungen im Internet, 2004, Rn. 567.

Danach: <sup>32</sup> *Steinbeck*, in: Leible/Sosnitza (Fn. 24), Rn. 567.

<sup>33</sup> *Hoffmann*, in: Leible/Sosnitza (Fn. 24), Rn. 334.

### **VIII. Visuelle Elemente**

Beiträge sollten visuell gestaltete Elemente beinhalten, z. B.:

- schematische Falldarstellung
- Übersichten
- Praxistipps
- Formulierungsvorschläge (z. B. Vertragstexte)
- Zahlenbeispiele
- Tabelle (z. B. Berechnungen)
- Grafik (z. B. Verlaufsdiagramm)
- Synopsen
- Literaturhinweise
- Bitte schicken Sie uns die visuellen Elemente in einer separaten Datei, und kennzeichnen Sie im Text eindeutig die Stelle, an der sie eingefügt werden sollen.
- Bitte schicken Sie uns diese Elemente als .jpg, .doc, .xls oder .ppt- Datei (MS Office-Anwendungsprogramme).
- Versehen Sie die Abbildungen/Tabellen möglichst mit erläuternden Unterschriften, die Tabellen mit aussagekräftigen Überschriften.
- Bei Verwendung von bereits in anderen Publikationen verwendeten Abbildungen ist eine Quellenangabe erforderlich.
- Als Autor sichern Sie bezüglich der beschafften Abbildungen die Freiheit von Rechten Dritter an den dem Verlag eingeräumten Nutzungsrechten und die Verfügungsbefugnis darüber zu. Auch alle übrigen visuellen Elemente sollten mit einer aussagekräftigen Beschriftung versehen sein.

#### **IX. Fazit bzw. Zusammenfassung**

Am Ende des Beitrags muss immer eine thesenförmige Zusammenfassung oder ein Fazit stehen. Dabei sollten die im Vorspann aufgeworfenen Fragen beantwortet werden und insbesondere die Folgen für die Praxis herausgestellt werden.

#### **X. Autorenbeschreibung**

**Vita:** Die Autorenvorstellung sollte mit der aktuellen beruflichen Tätigkeit sowie den erworbenen beruflichen und/oder akademischen Abschlüssen beginnen und dann noch zwei weitere Sätze zur Person enthalten. Mögliche zusätzliche Angaben sind z.B. Geburtsjahrgang, juristischer Werdegang, Mitgliedschaften in juristischen oder fachlich einschlägigen Vereinigungen, Schwerpunktbereiche/Interessengebiete der derzeitigen Tätigkeit etc.:

Prof. Dr. Ulrich Noack ist seit 1994 Inhaber des Lehrstuhls für Bürgerliches Recht, Handels und Wirtschaftsrecht an der Universität Düsseldorf. Schwerpunkt seiner wissenschaftlichen Arbeit ist das deutsche und internationale Gesellschaftsrecht. Er ist Mitherausgeber der Reihe Kölner Kommentare zum Gesellschafts- und Unternehmensrecht.

**Foto:** Bitte schicken Sie uns ein Porträtfoto digital im .jpg- oder .tiff-Format (mind. 300 dpi). Der Lebenslauf sollte als Fließtext **maximal 400 Zeichen (inkl. Leerzeichen)** enthalten. Bei Überschreitungen kann die Redaktion **Kürzungen** der Vita vornehmen.

#### **XI. Autorenkorrektur**

Vor der Veröffentlichung erhalten Sie von der Redaktion per E-Mail eine Korrekturfahne zur Kontrolle und Druckfreigabe. Sollten im Zeitraum zwischen Rückgabe der Autorenkorrektur und der Veröffentlichung Aktualisierungen/Ergänzungen notwendig werden, bitten wir um Rücksprache mit der Redaktion.

Sie erhalten die Korrekturfahne per E-Mail als PDF. Sie können die Korrekturen als sichtbare PDF-Korrektur oder in leserlicher Handschrift auf dem ausgedruckten PDF vornehmen und der Redaktion eingescannt per E-Mail übersenden.

- Bitte lesen Sie den gesamten Beitrag (einschließlich der Fußnoten) gründlich durch.
- Bitte schreiben Sie Ihre Korrekturen deutlich lesbar.
- Bitte ausschließlich die Korrekturzeichen nach DIN 16 511 (steht in jedem Duden) verwenden.
- Eine Blockade ( $\blacksquare$ ) bedeutet: hier stimmt irgendetwas nicht (z. B. weil eine Angabe fehlt, der Satz unvollständig ist etc.). Ist nicht ersichtlich, warum die Blockade gesetzt wurde, bitte Kontakt mit der Redaktion aufnehmen.

Bitte vergessen Sie in keinem Fall, den ausgefüllten und unterschriebenen **Autorenvertrag** zurückzusenden.